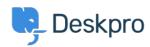

Γνωσιακή βάση > Deskpro Legacy > A user's details were changed and I don't understand why

## A user's details were changed and I don't understand why Ben Henley - 2024-05-03 - Σχόλια (0) - Deskpro Legacy

## **Question:**

A user's details were changed. I want to understand how it happened. How can I troubleshoot this?

## **Answer:**

Open the user's record in the agent **CRM** app. At the lower left, the CHANGE LOG tab will show you when the change was made, and by which agent/process.

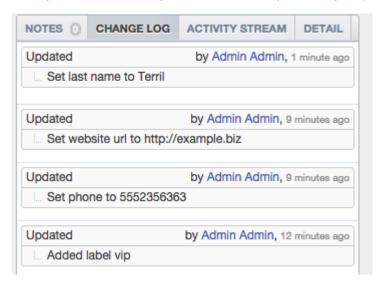